# **The sys admin's daily grind: Archivemail**

# BOX OF LEGENDS

Charly loves to be organized, but he also likes to have access to mail

that reached him when the dinosaurs were still roaming the earth.

#### **BY CHARLY KÜHNAST**

File Edit View Terminal Help charly@kintyre:~\$ archivemail --days=90 -o /home/charly/mailarchive/\ /home/charly/mailbox

/home/charly/mailbox: archived 39678 of 62728 message(s) (561.0MB of 865.3MB) in 154.9 seconds

charly@kintyre:~\$ ls -lh \*.gz

-rw------- 1 charly users 95M 2009-10-04 17:07 mailbox archive.gz

**Figure 1: In this example, Archivemail takes messages of 90 days or older from an overflowing mailbox and archives them in a Gzip file.**

ccasionally I need to delve into my mailboxes for an antique message, just to prod my memory. Because my mail client has a full text index of the inbox, I usually find the information I'm looking for within a couple of seconds. Unfortunately, this flush of success is often a delicate thing: With 300 messages flooding in every day, not counting mailing lists, the indexer often gives up the fight. And because many messages have bulky attachments, I genuinely need to clean out my modern day equivalent of the Augean stables.

Archivemail [1] can help me clean up my mailbox; in fact, it has a couple of neat options for doing so. The *dry run* switch makes sure my mail survives the initial experiments. After setting it, Ar-

## **SYSADMIN**

**Security Lessons . . . . . . . . . . . .58** Rate limiting lets you deny service to attackers while legitimate users work on.

**mod\_selinux . . . . . . . . . . . . . . . 60** Protect your web-based applications with Apache's mod\_selinux module.

chivemail simply simulates the process without actually writing. The simple command line

archivemail  $-dry$ -run  $\mathbb{Z}$ /home/charly/mailbox

packs messages that have lived in the mailbox for more than 180 days into a separate *mailbox\_archive* file, then unbloats the file with Gzip.

## Daily

Archivemail creates a new mbox-formatted file so that I can easily read the file with a mail client if I need to do so. Of course, you can configure the expiry date: If I want to get rid of mail before the 180-day limit, I could specify half this value,

archivemail  $-ary-run -days=90$   $\triangleright$ /home/charly/mailbox

as shown in Figure 1. But in fact, I prefer to keep my messages far longer: *days=730* to be precise. To keep my inbox lean despite this, I need to call Archivemail again:

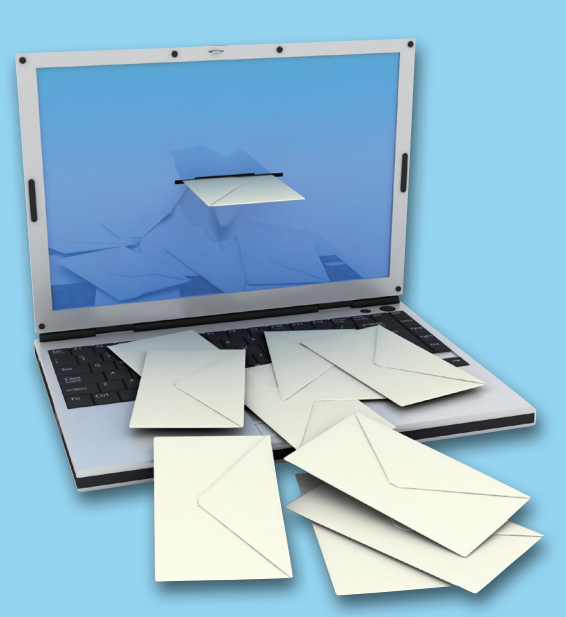

archivemail --dry-run --size=1000000 <sup>2</sup> /home/charly/mailbox

This sends all the messages greater than 1MB in size to the archive.

Archivemail has a couple of other useful options. If I use the archive mbox regularly or need permanent access, *--no-compress* prevents Gzip compression. If you get behind and can't keep up with all your messages, --*preserve*-*unread* excludes unread mail from the archiving process, even if time- or sizebased criteria normally would apply.

The one thing you really need to organize your life is a big trash can. This adage also applies without restriction to mailboxes. If you are of the same mind, you might also want to try the --*delete* switch. This moves any messages that match the search criteria directly to the trash can rather than going through the archiving step. ■

#### **INFO**

[1] Archivemail: http://archivemail.  *sourceforge. net*

> Charly Kühnast is a Unix operating system administrator at the Data Center in Moers, Germany. His tasks include firewall and DMZ

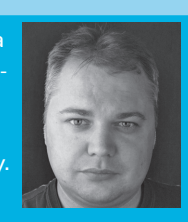

- **AUTHOI**
- THE AUTHOR security and availability. He divides ш 톤 his leisure time into hot, wet, and eastern sectors, where he enjoys
	- cooking, fresh water aquariums, and learning Japanese, respectively.